#### Estruturas de Dados Avançadas

Noemi Rodriguez sala 504RDC noemi@inf.puc-rio.br

atendimento: 6as de 9 às 11

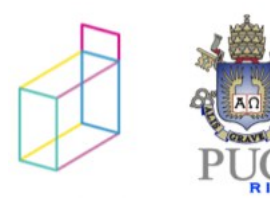

#### Informações do curso

www.inf.puc-rio.br/~noemi/eda-19.2

• só para 3wb!

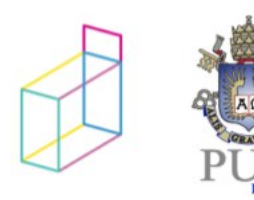

#### Sobre o curso

- Estruturas de dados
	- Estratégias básicas para organização de dados na construção de algoritmos
- Objetivo:
	- Apresentar estruturas de dados de uso comum

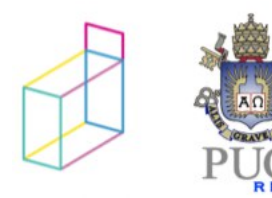

#### Programa

- $\triangleright$  Parte 1
	- mapas de bits
	- árvores binárias de busca
	- árvores AVL
	- custo computacional
- Parte  $2$ 
	- árvores rubro-negras
	- árvores B
	- heaps
	- matrizes esparsas

- $\cdot$  Parte 3:
	- tabelas de dispersão (hash)
	- estruturas de união e busca
	- grafos

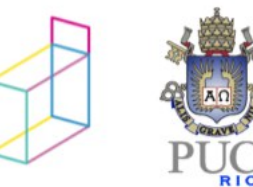

# Critério de Avaliação

#### Critério 4

```
NF = ( G1 + G2 + G3 ) / 3
```

```
se G1, G2 e G3 >= 3,0 e NF >= 5,0
       então MÉDIA = NF
senão
```
o aluno faz G4;

```
se G4 \ge 3.0 então MÉDIA = (Gm + Gn + G4) / 3 
 onde Gm e Gn são as maiores notas de G1, G2 e G3
```

```
 senão (i.e., G4 < 3,0)
 então MÉDIA = ( (G1 + G2 + G3 + (G4*3) ) / 6
```
Os graus G1, G2 e G3 serão compostos por nota de prova e laboratórios.  $Gn = (Pn^2.Ln)^{1/3}$ 

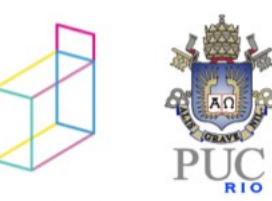

#### Bibliografia

Celes, W.; Cerqueira, R.; Rangel, J.L. (2016) Introdução a Estruturas de Dados – com técnicas de programação em C. Editora Campus.

Kruse, R.;Tondo, C.;Leung, B. Mogalla, S. (2007) Data Structures and Program Design in C. Pearson.

#### estruturas de dados e tipos abstratos de dados

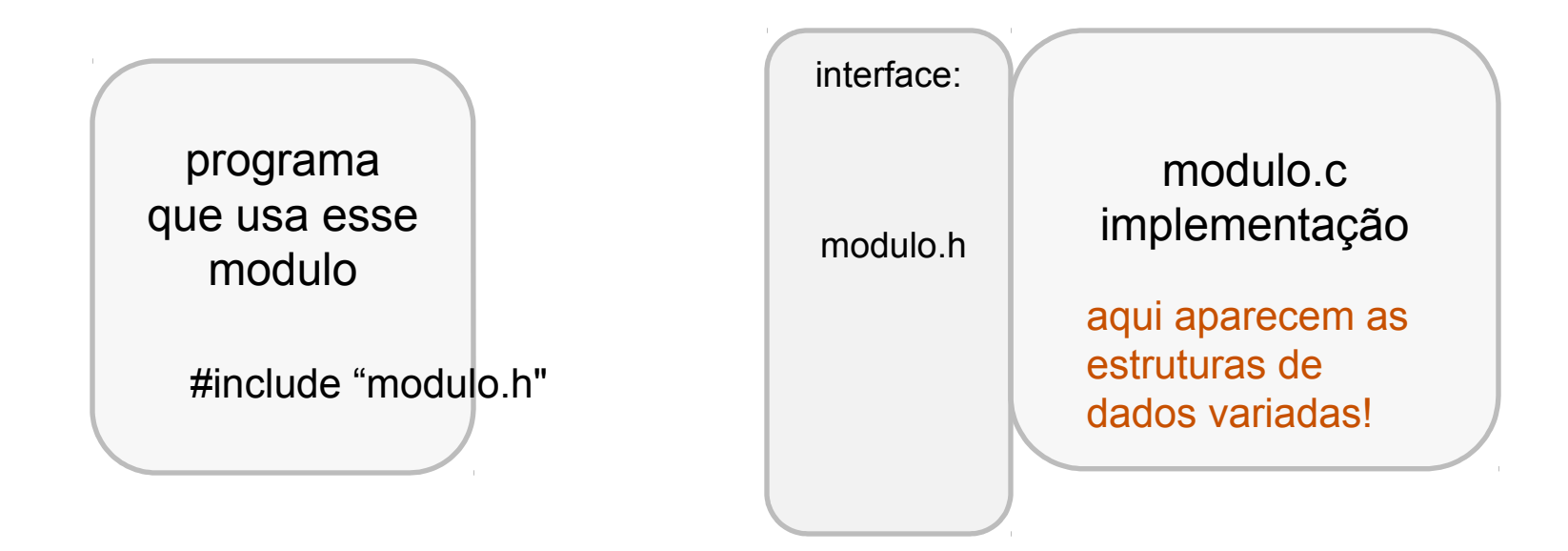

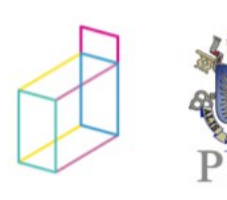

```
que usa conjunto
```

```
#include "conjunto.h"
```

```
...
int main (void) {
  tconjunto C1, C2;
 ...
 C1 = \text{criaConj}();
 ...
```
#### programa and the interface: conjunto.h

typedef struct sconjunto \*tconjunto;

tconjunto criaConj (void); int insereConj (tconjunto c, int e);

...

...

int estaNoConj (tconjunto c, int e);

conjunto.c implementação

lista encadeada? array?

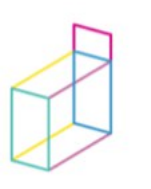

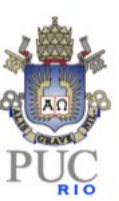

#### Módulo Conjunto - interface

typedef struct sconjunto \*tconjunto;

tconjunto criaConj (void);

int eConjValido (tconjunto c);

tconjunto insereConj (tconjunto c, int e);

tconjunto retiraConj (tconjunto c, int e);

int estaNoConj (tconjunto c, int e);

 $/* \dots$  outras  $*/$ 

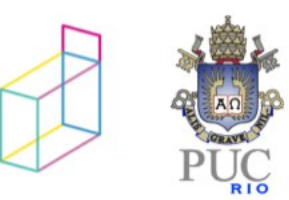

#### revisão: geração de executável

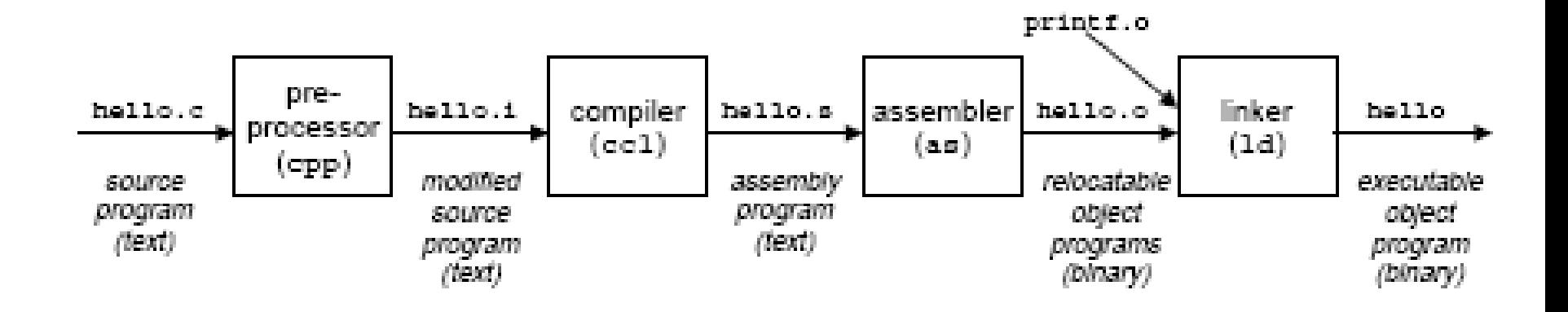

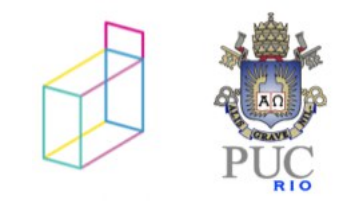

...

```
#include "conjunto.h"
#include <stdlib.h>
#include <stdio.h>
```

```
struct sconjunto {
   int info;
   struct sconjunto *prox;
};
```

```
tconjunto criaConj (void) {
   return NULL;
}
```
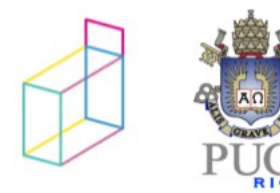

```
#include "conjunto.h" /* fundamental */
#include <stdlib.h>
#include <stdio.h>
```

```
struct sconjunto {
  int info;
  struct sconjunto *prox;
\} ;
```

```
tconjunto criaConj (void) {
  return NULL;
\}
```
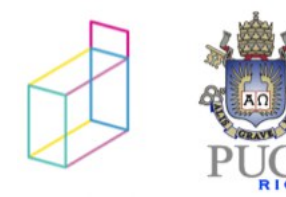

 $\}$ 

```
tconjunto insereConj (tconjunto c, int e) {
 struct sconjunto *novo =
    (struct sconjunto *) malloc (sizeof(struct sconjunto));
 novo->info = e;novo->prox = c;return novo;
\}int estaNoConj (tconjunto c, int e) {
  while (c!=NULL)if (c->info == e) return 1;
     else c = c->prox;
  return 0;
```

```
tconjunto insereConj (tconjunto c, int e) {
  struct sconjunto *novo =
    (struct sconjunto *) malloc (sizeof(struct sconjunto));
 novo->info = e;/* e se não conseguiu alocar??? seg fault! */
 novo->prox = c;return novo;
\}int estaNoConj (tconjunto c, int e) {
  while (c!=NULL)if (c->info == e) return 1;
     else c = c->prox;
   return 0;
```
}

```
tconjunto insereConj (tconjunto c, int e) {
  struct sconjunto *novo =
     (\text{struct} \text{sconjunto *}) malloc (\text{sizeof}(\text{struct} \text{sconjunto}));if (novo!= NULL) {
    novo->info = e;novo->prox = c;\mathcal{F}return novo;
\}int estaNoConj (tconjunto c, int e) {
   while (c != NULL)if (c->info == e) return 1;
     else c = c->prox;
   return 0;
}
```

```
...
tconjunto insereConj (tconjunto c, int e) {
struct sconjunto *novo = 
   (struct sconjunto *) malloc (sizeof(struct sconjunto));
   if (novo!=NULL) {
    novo->info = e;novo->prox = c;
   }
   return novo; /* se não conseguiu inserir vai retornar NULL */
}
```

```
int estaNoConj (tconjunto c, int e) {
   while (c!=NULL)
     if (c->info == e) return 1;
     else c = c->prox;
    return 0;
}
```
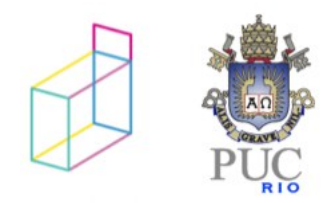

}

```
...
tconjunto insereConj (tconjunto c, int e) {
struct sconjunto *novo = 
   (struct sconjunto *) malloc (sizeof(struct sconjunto));
   if (novo!=NULL) {
    novo->info = e; novo->prox = c;
   }
   return novo; /* se não conseguiu inserir vai retornar NULL */
}
int estaNoConj (tconjunto c, int e) {
    while (c!=NULL)
     if (c->info == e) return 1;
     else c = c->prox;
    return 0;
```
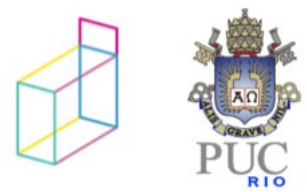

Problemas dessa implementação

para eliminar...

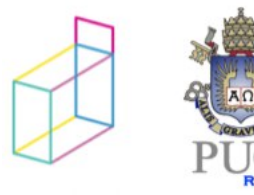

#### Problemas dessa implementação

para saber que está no conjunto...

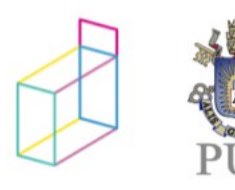

podemos usar outras estruturas de dados...

- como escolher?
	- entender tradeoffs
		- custos: memória e processamento
		- operações mais frequentes

– custo computacional

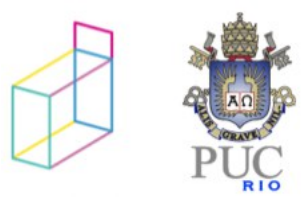

... e se não é um conjunto, mas sim um MAPA?

conjunto é caso particular, mapeando para verdadeiro/falso

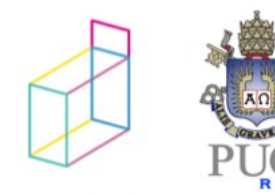

#### Módulo Mapa- interface

typedef struct smapa \*tmapa;

tmapa criaMapa (void);

tmapa insereMapa (tmapa c, int chave, int valor);

tmapa retiraMapa (tmapa c, int chave);

int estaNoMapa (tmapa c, int chave);

 $/* \dots$  outras  $*/$ 

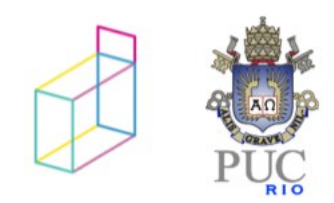

# ... e se o elemento é mais complexo que um inteiro?

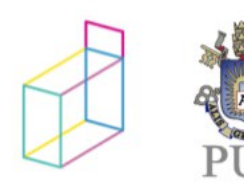

#### Módulo Mapa de objetos - interface

#include "meuobjeto.h"

typedef struct smapa \*tmapa;

tmapa criaMapa (void);

tmapa insereMapa (tmapa c, int chave, tobjeto \*);

tmapa retiraMapa (tmapa c, int chave);

int estaNoMapa (tmapa c, int chave);

/\* ... outras \*/

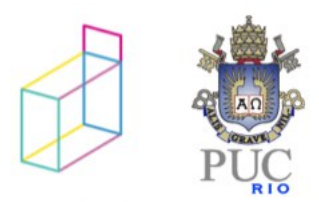

## Módulo Mapa - Implementação

```
#include "mapaObj.h"
#include <stdlib.h>
#include <stdio.h>
```

```
struct smapa {
  int chave;
  tobjeto* obj;
  struct smapa *prox;
};
```

```
tmapa criaMapa (void) {
  return NULL;
\}
```
 $\ddotsc$ 

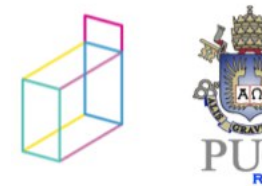

### laboratórios às 4as

- sala 546L
- ambiente linux
	- igual ao de inf1018
	- mas não usaremos características específicas
- entrega via ead
- conferir conta labgrad, espaço em disco e acesso ead (senha puc online)

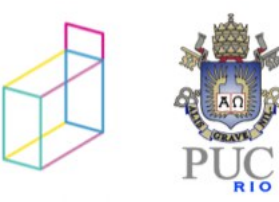

# lab1: representação de conjuntos por mapas de bits

/\* cria um conjunto com n elementos \*/ Set setCreate(void); /\* destroi (desaloca) o conjunto \*/ Set setDestroy(Set set); /\* mostra os elementos do conjunto \*/ void setShow(char\* title, Set set); /\* insere o elemento i no conjunto \*/ void setInsert(Set set, int i); /\* remove o elemento i do conjunto \*/ void setRemove(Set set, int i); /\* cria uma copia do conjunto \*/ Set setCopy(Set set); /\* cria a uniao de dois conjunto \*/ Set setUnion( Set set1, Set set2);

...

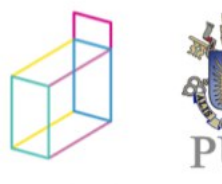

# lab1: representação de conjuntos por mapas de bits

typedef unsigned int \*Set;

...

/\* cria um conjunto com n elementos \*/ Set setCreate(void); /\* destroi (desaloca) o conjunto \*/ Set setDestroy(Set set); /\* mostra os elementos do conjunto \*/ void setShow(char\* title, Set set); /\* insere o elemento i no conjunto \*/ void setInsert(Set set, int i); /\* remove o elemento i do conjunto \*/ void setRemove(Set set, int i); /\* cria uma copia do conjunto \*/ Set setCopy(Set set); /\* cria a uniao de dois conjunto \*/ Set setUnion( Set set1, Set set2);

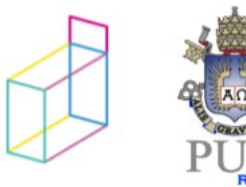

#### lab1: Mapas de bits

- bits podem ser usados para representar presença ou ausência de elemento em conjunto

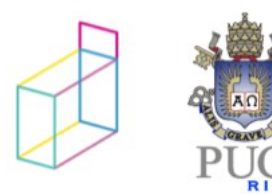

#### lab1: Mapas de bits

# 7 6 5 4 3 2 1 0  $1 \begin{array}{|c|c|c|c|c|c|c|c|c|} \hline 1 & 1 & 0 & 0 & 1 & 0 & 1 & 0 \ \hline \end{array}$

- bits podem ser usados para representar presença ou ausência de elemento em conjunto

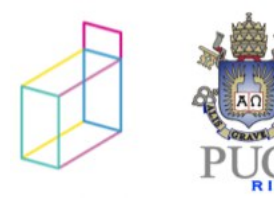

#### lab1: Mapas de bits

# 7 6 5 4 3 2 1 0  $1 \begin{array}{|c|c|c|c|c|c|c|c|c|} \hline 1 & 1 & 0 & 0 & 1 & 0 & 1 & 0 \ \hline \end{array}$

- como manipular representação?
- operadores *bit a bit* de C

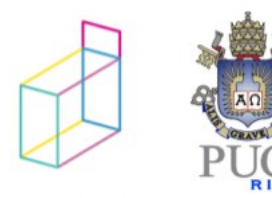

#### operadores bit a bit

- operam sobre inteiros (sem sinal)
- o valor resultante é construído por operações sobre cada bit
- operadores  $\&$ ,  $\mid$  e  $\sim$ 
	- 0 falso, 1 verdadeiro

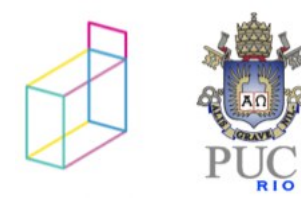

# Operações Lógicas em C

• Operadores **lógicos**: or (||), and (&&) e not (!)

- tratam qualquer argumento diferente de zero como **true** e igual a zero como **false**
- operação resulta em 1 (true) ou 0 (false)

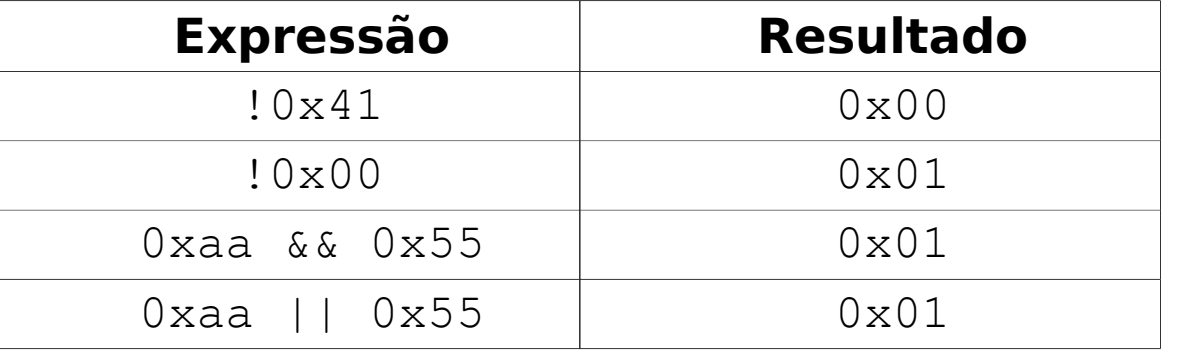

# Operadores bit a bit em C

- Podem ser aplicados a qualquer dos tipos **inteiros**
- Baseados em álgebra booleana (**bit a bit**)

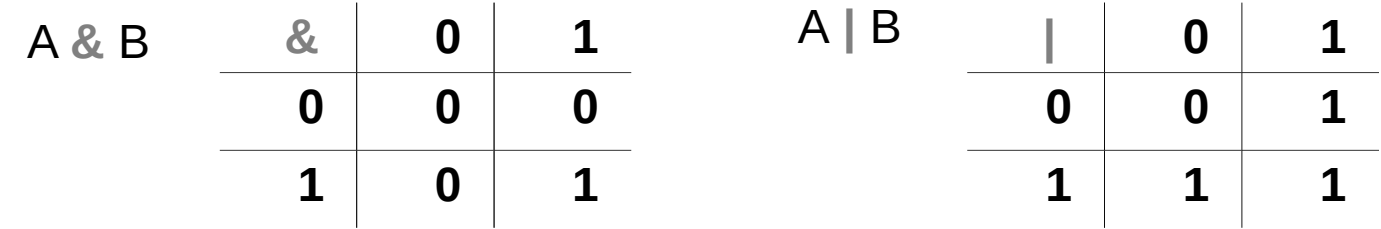

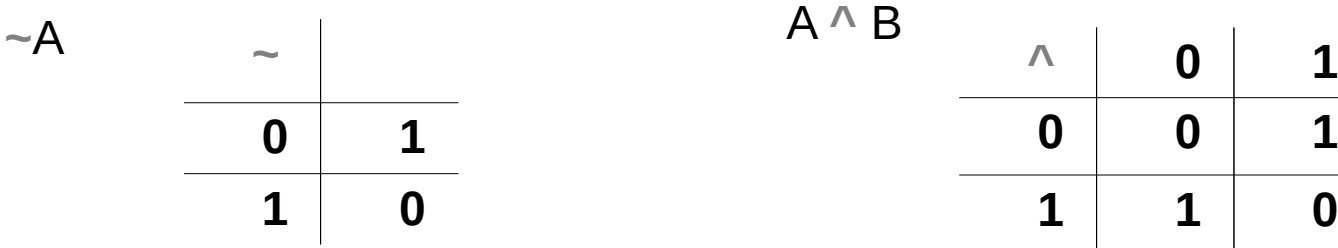

# Exemplos

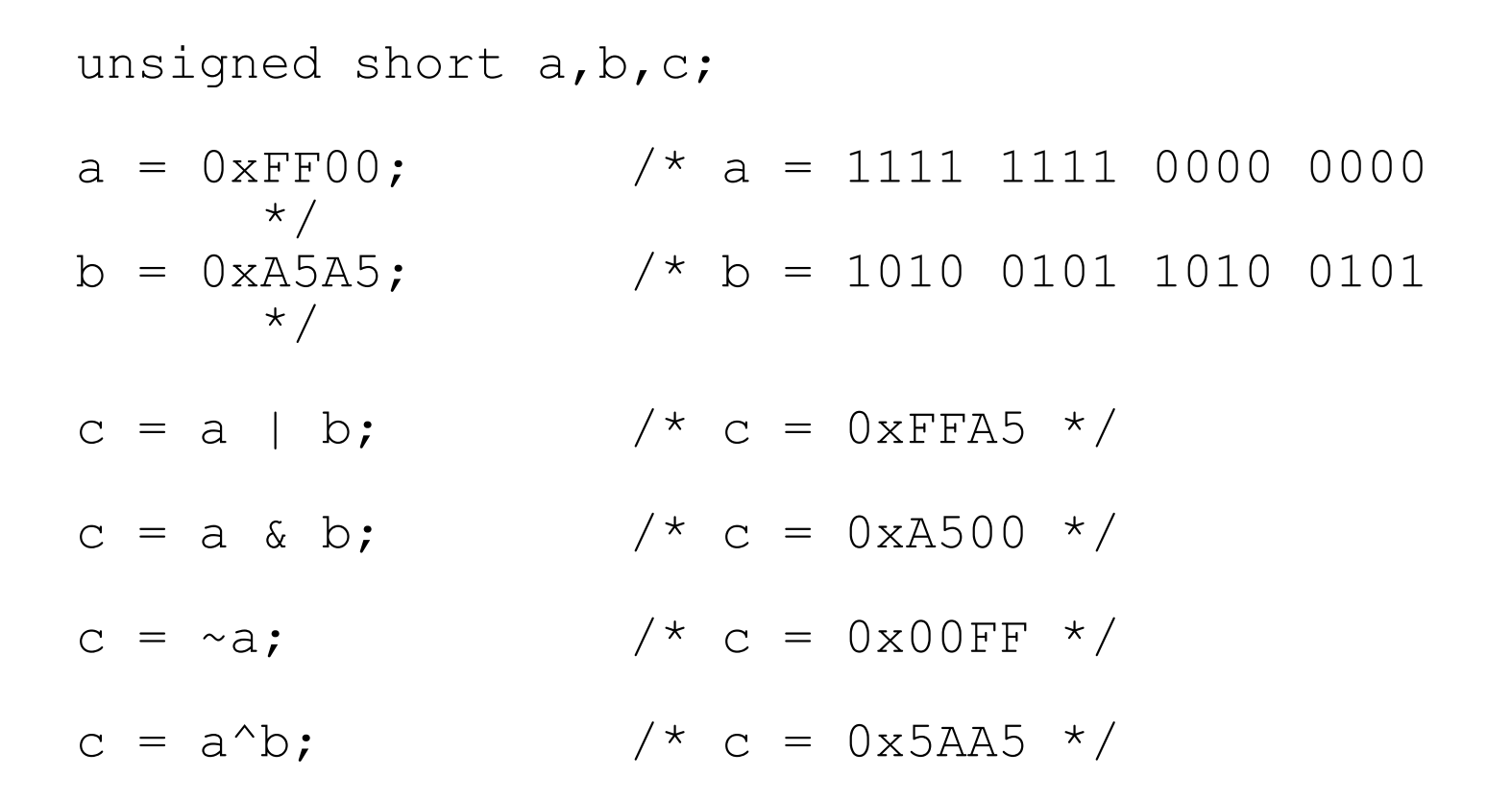

#### Exemplo - máscaras

unsigned short a, b, c;  $\frac{1}{2}$  /\* a = ???? ???? ???? ????  $\star/$  $a = ?;$  $/* b = 0000 0000 0000 0001$  $b = 1;$  $\star$  /  $c = a \mid b$ ;  $c = a \& b;$ 

#### Exemplo - máscaras

unsigned short a,b,c; a = ?; /\* a = ???? ???? ???? ???? \*/  $b = 1$ ;  $/ * b = 0000 0000 0000 0001$ c = a | b;  $/$  /\* c = ???? ???? ???? ???1 \*/  $c = a \& b;$  /\*  $c = 0000 0000 0000 000?$ \*/

# Deslocamento de bits

• **x << n**

#### deslocamento (shift) para a esquerda de **n** bits

- bits à direita são preenchidos com 0
- **x >> n**

deslocamento (shift) para a direita de **n** bits • unsigned: bits à esquerda são preenchidos com 0

# Exemplos

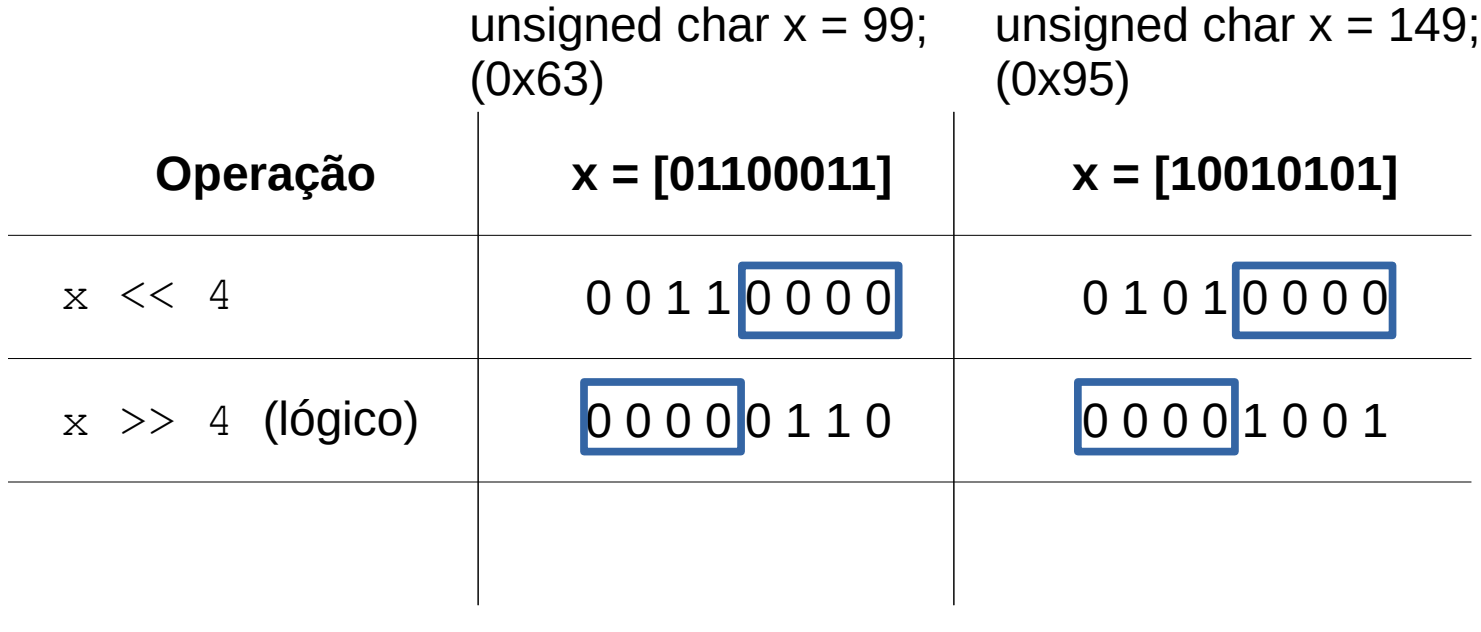